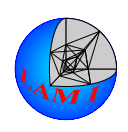

## UNIVERSITAT¨ AUGSBURG INSTITUT FÜR MATHEMATIK

Prof. Dr. Jozef Kacur Dipl. Math. Daniel Köster

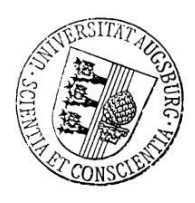

Numerische Mathematik I WS 2005/2006 — Programmieraufgabe — 5.12.2005 Abgabetermin: Mo. 16.1.2006, 12.00

## Aufgabe 21 (Randwertproblem, gelöst mit CG-Verfahren).

Die Auslenkung  $u = u(x)$ ,  $x = (x_1, x_2)^T \in \Omega := (0, 2) \times (0, 1)$  einer fest eingespannten elastischen Membran unter dem Einfluß einer äußeren Kraft der Kraftdichte  $f = f(x)$ ,  $x \in \Omega$ wird beschrieben durch das Randwertproblem

$$
-\Delta u(x) = -\left(\frac{\partial^2 u}{\partial x_1^2}(x) + \frac{\partial^2 u}{\partial x_2^2}(x)\right) = f(x), \quad x \in \Omega
$$
  

$$
u(x) = g, \quad x \in \Gamma := \partial\Omega.
$$

Bei der Approximation der exakten Lösung  $u$  durch eine numerische Lösung  $u_h$  mit Hilfe Finiter Differenzen

$$
u_h : (0, h, \dots, (2k-2)h) \times (0, h, \dots, (k-1)h) \to \mathbb{R}
$$
  
\n
$$
\frac{\partial^2}{\partial x_1^2} u(x) \approx D_{1,h}^2 u_h(x) := \frac{u_h(x_1 - h, x_2) - 2u_h(x_1, x_2) + u_h(x_1 + h, x_2)}{h^2},
$$
  
\n
$$
\frac{\partial^2}{\partial x_2^2} u(x) \approx D_{2,h}^2 u_h(x) := \frac{u_h(x_1, x_2 - h) - 2u_h(x_1, x_2) + u_h(x_1, x_2 + h)}{h^2}
$$

bezüglich eines uniformen Gitters der Schrittweite  $h\,=\,\frac{1}{k-1}\,>\,0,\;k\,\in\,\mathbb{N}$  entsteht ein lineares Gleichungssystem  $AU = B$ , wobei

$$
i(I) := (I - 1) \operatorname{div} k, \qquad \text{für } I \in \mathbb{N} \qquad \text{(ganzzahlige Division)},
$$
  
\n
$$
j(I) := (I - 1) \operatorname{mod} k, \qquad \text{für } I \in \mathbb{N} \qquad \text{(Modulo-Operation)},
$$
  
\n
$$
N := 2k^2 - k,
$$
  
\n
$$
U_{\text{exact},I} := u(h \cdot i(I), h \cdot j(I)), \qquad \text{für } I = 1, ..., N,
$$
  
\n
$$
U_I := u_h(h \cdot i(I), h \cdot j(I)), \qquad \text{für } I = 1, ..., N,
$$
  
\n
$$
B_I := \begin{cases} f(h \cdot i(I), h \cdot j(I)) & \text{für } (h \cdot i(I), h \cdot j(I)) \in \Omega, \\ g(h \cdot i(I), h \cdot j(I)) & \text{für } (h \cdot i(I), h \cdot j(I)) \in \Gamma, \end{cases}
$$

und

$$
\sum_{J=1}^{N} A_{IJ} U_J = \begin{cases}\n-(D_{1,h}^2 + D_{2,h}^2) u_h(h \cdot i(I), h \cdot j(I)) & \text{für } (h \cdot i(I), h \cdot j(I)) \in \Omega, \\
U_I & \text{für } (h \cdot i(I), h \cdot j(I)) \in \Gamma.\n\end{cases}
$$

Bestimmen Sie die Koeffizientenmatrix A. Schreiben Sie ein Programm, welches das vorkonditionierte CG-Verfahren auf das Gleichungssystem  $AU = B$  anwendet. Dabei soll der eigentliche iterative Löser als Prozedur implementiert werden, der wiederum zwei Prozeduren, welche die Anwendung von  $A$  bzw. die Anwendung des Vorkonditionierers  $W^{-1}$  auf einen Vektor realisieren, als Parameter übergeben werden.

Des weiteren sollen eine Fehlerschranke  $\varepsilon$  und ein Startvektor  $U^{(0)}$  als Argumente auftreten. Als Startvektor  $U^{(0)}$  wählen Sie im Programm die rechte Seite  $B$ . Diese Wahl garantiert die Konvergenz des CG-Verfahrens, da die Symmetrie von A durch die Behandlung der Randwerte zerstört wird!

Als Abbruchkriterium für die Iteration verwende man

$$
(r^{(i)}, W^{-1}r^{(i)})_2 \le \varepsilon,
$$

mit  $r^{(i)}$  als dem Residuum bezüglich der i-ten Iterierten und  $W^{-1}$  als Matrix zur Vorkonditionierung.

Es wird wegen ihrer Größe nicht ratsam sein, die Matrix  $A$  explizit zu speichern. Überlegen Sie sich daher, wie man die Anwendung von  $A$  auf einen beliebigen Vektor algorithmisch realisieren kann. Gleiches gilt für  $W^{-1}$ .

Als Daten des Problems wähle man

$$
f(x) := \pi^2 (\sin(\pi x_1) + \cos(\pi x_2)) \qquad \implies u(x) = \sin(\pi x_1) + \cos(\pi x_2),
$$
  
 
$$
g(x) := u(x).
$$

Man wähle ferner  $\varepsilon = 10^{-7}$ .

Für  $k \in \{3,5,9,17,33,65\}$  vergleiche man die Fehler  $\|U-U_{\mathsf{exact}}\|_2$  zur exakten Lösung und die Gesamtzahl der Iterationen einmal ohne Vorkonditionierung, einmal bei Verwendung der symmetrischen Gauss-Seidel Iteration als Vorkonditionierer.

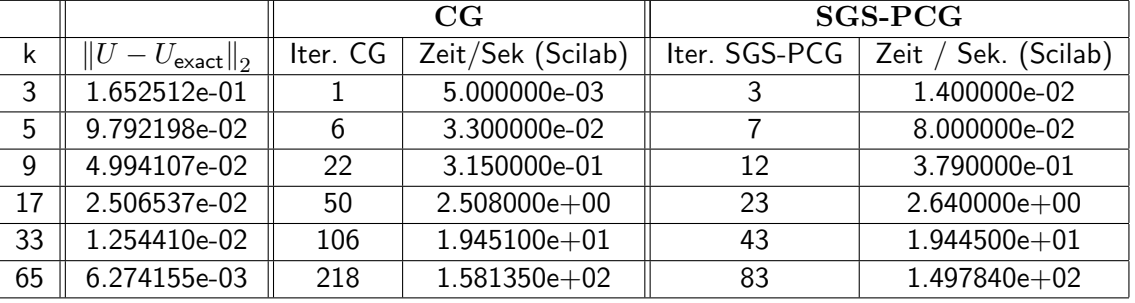

Zur Kontrolle:

(16 Punkte)